# **MANAJEMEN LABORATORIUM KOMPUTER** *DISKLESS* **BERBASIS LTSP LINUX DEBIAN** *SERVER* **10.03 DI MTs SUNAN AMPEL PLOSOKLATEN**

# **SKRIPSI**

Diajukan Untuk Memenuhi Sebagian Syarat Guna Memperoleh Gelar Sarjana Komputer (S.Kom.) Pada Prodi Teknik Informatika

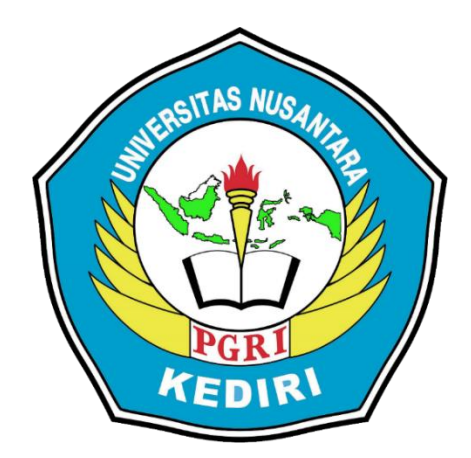

OLEH :

**HARIS YULIANTO** NPM : 18.1.03.02.0190

# **FAKULTAS TEKNIK (FT) UNIVERSITAS NUSANTARA PERSATUAN GURU REPUBLIK INDONESIA UN PGRI KEDIRI**

**2022**

# PERSETUJUAN DOSEN PEMBIMBING

Skripsi oleh :

**HARIS YULIANTO** NPM: 18.1.03.02.0190

Judul:

#### MANAJEMEN LABORATORIUM KOMPUTER DISKLESS **BERBASIS LTSP LINUX DEBIAN SERVER 10.03** DI MTs SUNAN AMPEL PLOSOKLATEN

Telah disetujui untuk diajukan Kepada Panitia Ujian/Sidang Skripsi Prodi Teknik Informatika FT UN PGRI Kediri

Tanggal: 21 Juni 2022

**Pembimbing I** Umi Mahdiyah, S.Pd., M.Si NIDN. 0729098903

Pembimbing II

Risa Helilintar, M.Kom NIDN. 0721058902

#### **PENGESAHAN**

Skripsi oleh :

**HARIS YULIANTO** NPM: 18.1.03.02.0190

Judul:

#### MANAJEMEN LABORATORIUM KOMPUTER DISKLESS **BERBASIS LTSP LINUX DEBIAN SERVER 10.03** DI MTs SUNAN AMPEL PLOSOKLATEN

Telah dipertahankan di depan Panitia Ujian/Sidang Skripsi Prodi Teknik Informatika Universitas Nusantara PGRI Kediri Pada tanggal: 21 Juli 2022

#### Dan Dinyatakan Telah Memenuhi Persyaratan

Panitia penguji:

3. Penguji II

- 1. Ketua : Umi Mahdiyah, S.Pd., M.Si
- 2. Penguji 1 : Patmi Kasih, M.Kom
	- : Danang Wahyu Widodo, S.P., M.Kom

Mengetahui, Dekan Fakultas Teknik

Dr. Suryo Widodo, M.Pd. NIDN. 0002026403

# **PERNYATAAN**

Yang bertanda tangan di bawah ini saya,

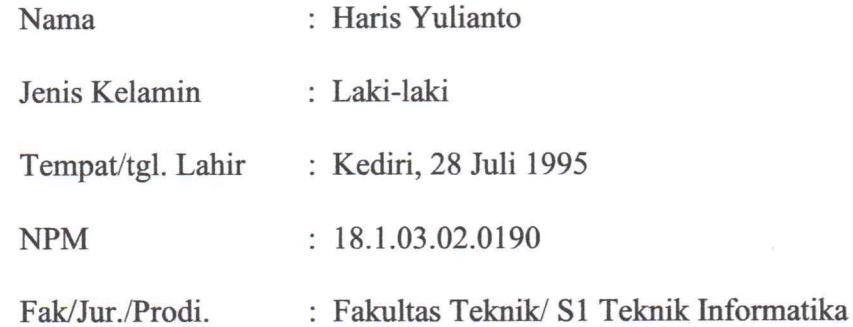

Menyatakan dengan sebenarnya, bahwa dalam Skripsi ini tidak terdapat karya yang pernah diajukan untuk memperoleh gelar kesarjanaan di suatu perguruan tinggi, dan sepanjang pengetahuan saya tidak terdapat karya tulis atau pendapat yang pernah diterbitkan oleh orang lain, kecuali yang secara sengaja dan tertulis diacu dalam naskah ini dan disebutkan dalam daftar pustaka.

> Kediri, 21 Mei 2022 Yang Menyatakan X851127643 **HARIS YULIANTO** NPM. 18.1.03.02.0190

#### **PERSEMBAHAN**

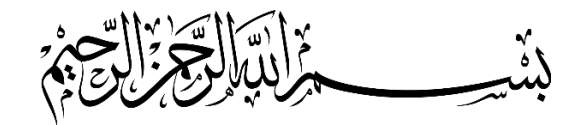

Skripsi ini saya persembahkan untuk :

- 1. Ayah dan ibu serta keluarga yang memberikan dukungan dan juga doa sehingga saya dapat menyelesaiakn skripsi ini.
- 2. Dotty Desviana terimakasih sudah memberikan dukungan dan juga doa yang selalu kamu berikan.
- 3. Teman-teman semua yang ada di Kelas Karyawan Teknik Informatika (Kelas 1G, Kelas 2E, Kelas 3E dan Kelas 4E) yang tidak mungkin saya sebutkan namanya satu persatu.
- 4. Teman satu kelompok bimbingan skripsi (Dandy, Boy, Yanto dan Kaula) yang saling memberi dukungan dan membantu dalam mengerjakan skripsi hingga selesai.
- 5. Teman-Teman Guru dan Karyawan di Madrasah Tsanawiyah Sunan Ampel Plosoklaten yang juga selalu memberikan dukungan serta tempat untuk melakukan praktik dan sekaligus tempat kerja.
- 6. Terimaksih kepada Bapak Drs. Nafi'udin selaku Kepala Madrasah Tsanawiyah Sunan Ampel Plosoklaten yang selalu memberikan motivasi kepada saya.

# **ABSTRAK**

**Haris Yulianto** Manajemen Laboratorium Komputer *Diskless* Berbasis LTSP Linux Debian *Server* 10.03 Di MTs Sunan Ampel Plosoklaten, Skripsi, Fakultas Informatika, Fakultas Teknik Universitas Nusantara Persatuan Guru Republik Indonesia, 2022.

Penelitian ini dilatarbelakangi hasil pengamatan dan pengalaman peneliti, bahwa kondisi laboratorium komputer di MTs Sunan Ampel Plosoklaten yang yang masih memiliki beberapa komputer dengan spesifikasi jenis lama dan beberapa komputer yang tidak memiliki *hard disk* sehingga komputer tersebut tidak dapat menyimpan sistem operasi dan tidak dapat digunakan untuk kegiatan belajar mengajar dan kegiatan ujian siswa.

Permasalahan penelitian ini adalah melakukann implementasi laboratorium komputer *diskless* di MTs Sunan Ampel Plosoklaten, melakukan manajemen pada komputer *client diskless* berbasis LTSP menggunakan sistem operasi linux debian *server* 10.03 LTS di MTs Sunan Ampel dan Menjalankan *Computer Based Test (CBT)* pada sistem operasi *diskless* berbasis LTSP menggunakan sistem operasi linux debian *server* 10.03 LTS.

Kesimpulan dari penelitian ini adalah penerapan laboratorium komputer *diskless* menggunakan sistem operasi linux debian *server* 10.3 secara *virtual server* dan *client diskless* dapat mengatasi permasalahan yang disebabkan tidak ada *hard disk* fisik dan permasalahan spesifikiasi komputer yang masih jenis lama pada komputer *client*. Untuk melakukan manajeman komputer *client* dapat dilakukan dengan mudah karena semua sistem operasi *client* berapa pada komputer *server diskless*. Agar komputer *client diskless* dapat menjalankan *Computer Based Test (CBT)* diperlukan paket dan *software* tambahan yang terpasang pada komputer *server*, pada penelitian ini menggunakan paket aapanel untuk manajemen *web server* dan *software* bimasoft untuk ujian CBT, dengan menambahkan paket aapanel dapat mempermudah saaat penambahan atau konfigurasi *web server*. Dengan hasil rata-rata waktu *booting* yang dibutuhkan komputer *client diskless* adalah 1 menit 12 detik dengan 5 kali percobaan pada 5 komputer *client diskless*.

Berdasarkan simpulan hasil penelitian ini direkomendasikan, untuk mempermudah saat melakukan menejemen komputer *client* perlu ditambah sistem yang dapat menyalakan, mematikan dan melakukan *remote* komputer *client diskless*. Perlunya penambahan sistem *image local* pada komputer yang masih memiliki *hard disk* fisik sehingga ketika *booting* tidak mengambil *image* dari komputer *server*, hal ini akan meringankan kinerja *server* ketika beberapa komputer *client* dinyalakan secara bersamaan.

Kata kunci : Debian, Debian *Server*, Linux *Terminal Server Project* (LTSP), *Server Diskless*, *Thin Client*.

# **KATA PENGANTAR**

Assalamu'alaikum Wr.Wb

Bismillahirrahmanirrahim.

Dengan senantiasa menyanjungkan puji syukur kepada Allah SWT atas semua nikmat-Nya. Teriring do'a semoga sholawat salam selalu terlimpah kepada junjungan kita Nabi Muhammad SAW. Berkat ramhat serta hidayah-Nya sehingga penyusunan Skripsi ini dapat terselesaikan.

Skripsi dengan judul .**"MANAJEMEN LABORATORIUM KOMPUTER** *DISKLESS* **BERBASIS LTSP LINUX DEBIAN** *SERVER* **10.03 DI MTs SUNAN AMPEL PLOSOKLATEN"** dapat diselesaikan. Skripsi ini ditulis untuk menyelesaikan Tugas Akhir Progam S1 Program Studi Teknik Informatika, Fakultas Teknik, Universitas Nusantara PGRI Kediri.

Penulis Skripsi ini tidak terlepas bantuan dari berbagai pihak yang terkait, dengan ucapan syukur dan terimakasih kepada :

- 1. Dr. Zainal Afandi, M.Pd. Selaku Rektor Universitas Nusantara PGRI Kediri.
- 2. Dr. Suryo Widodo, M.Pd. Selaku Dekan Fakultas Teknik Universitas Nusantara PGRI Kediri.
- 3. Ahmad Bagus Setiawan, S.T., M.M., M.Kom. Selaku Ketua Program Studi Teknik Informatika Universitas Nusantara PGRI Kediri.
- 4. Made Ayu Dusea Widya Dara, M.Kom selaku Dosen wali yang selalu memberikan dukungannya.
- 5. Umi Mahdiyah, S.Pd., M.Si. selaku dosen pembimbing satu yang selalu memberikan arahan dan dukunganya sehingga Skripsi ini dapat terselesaikan dengan baik.
- 6. Risa Helilintar, M.Kom.selaku dosen pembimbing dua yang selalu memberikan arahan sehingga skripsi dapat terselesaikan dengan baik.
- 7. Segenap civitas akademik Universitas Nusantara PGRI Kediri yang telah membantu dan memberi masukan dalam penulisan Skripsi ini.
- 8. Kedua Orang Tua saya dan Keluarga tercinta atas doa dan dukungannya.

Semoga skripsi ini dapat bermanfaat dan menambah wawasan berfikir penulis pada khususnya dan untuk pembaca pada umumnya, serta semoga Skripsi ini juga bermanfaat untuk kita semua terutama untuk dunia pendidikan.

Wassalamu'alaikum Wr. Wb.

Kediri, 21 Mei 2022 Penulis

**HARIS YULIANTO** NPM. 18.1.03.02.0190

# **DAFTAR ISI**

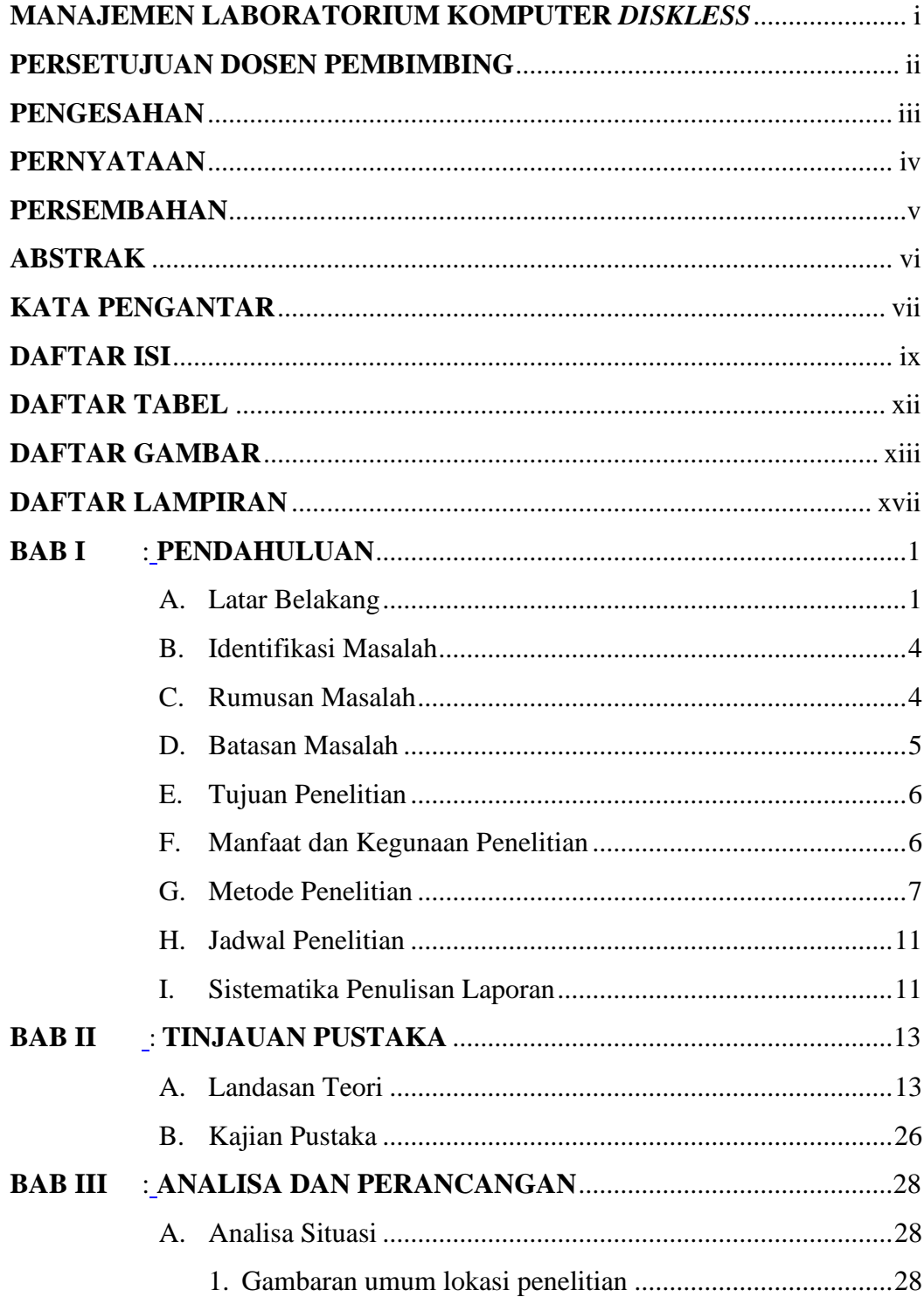

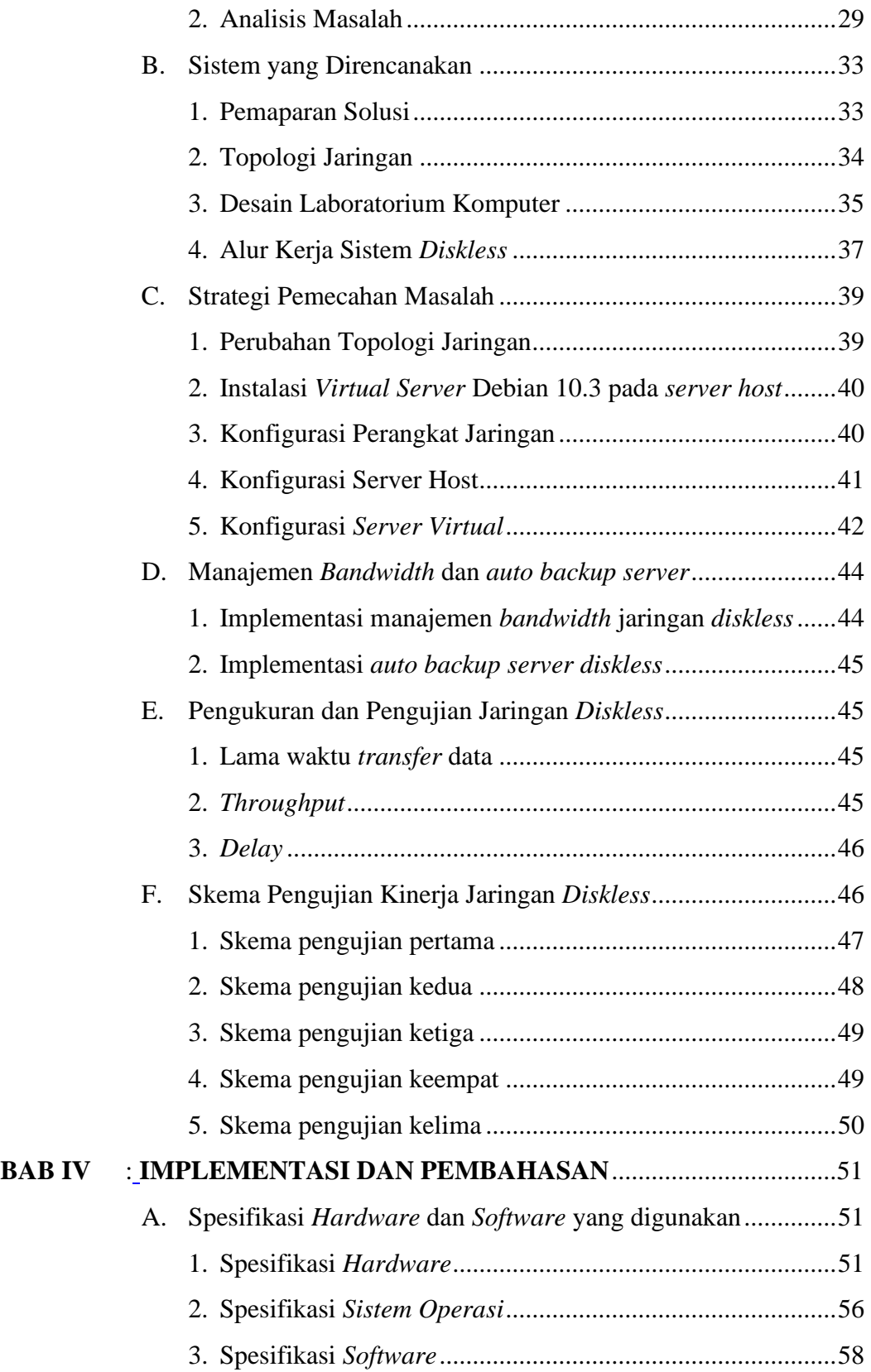

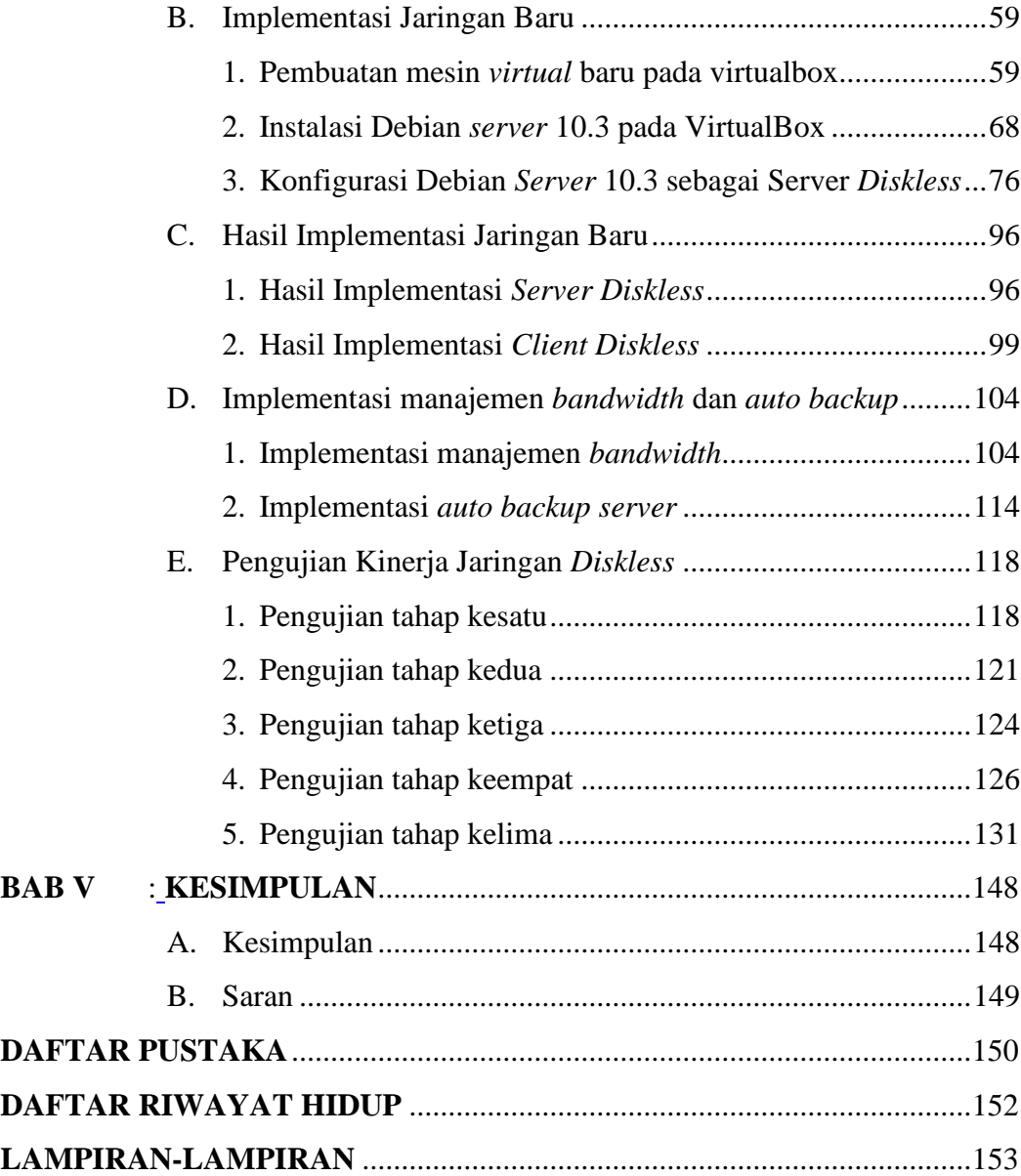

# **DAFTAR TABEL**

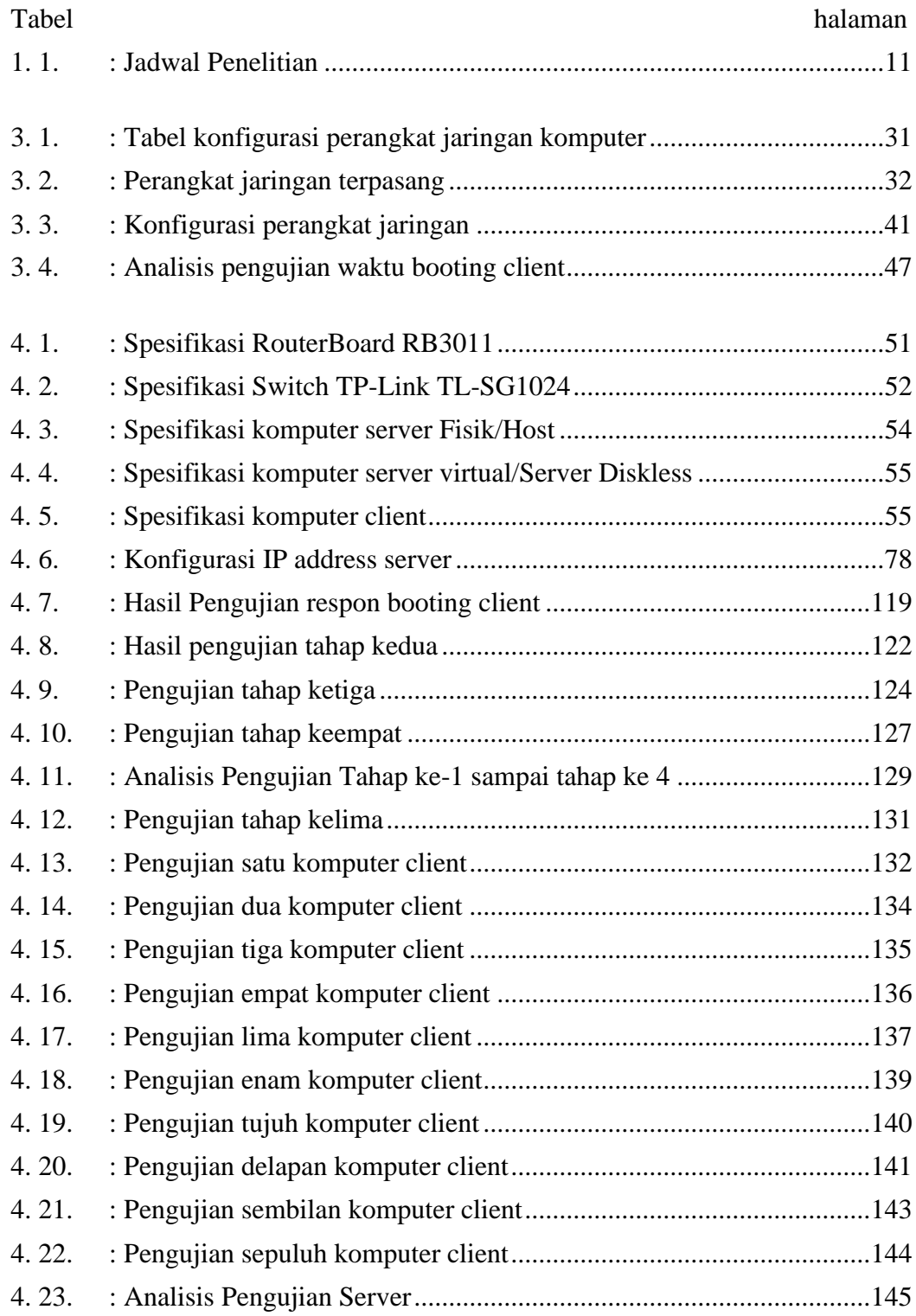

# **DAFTAR GAMBAR**

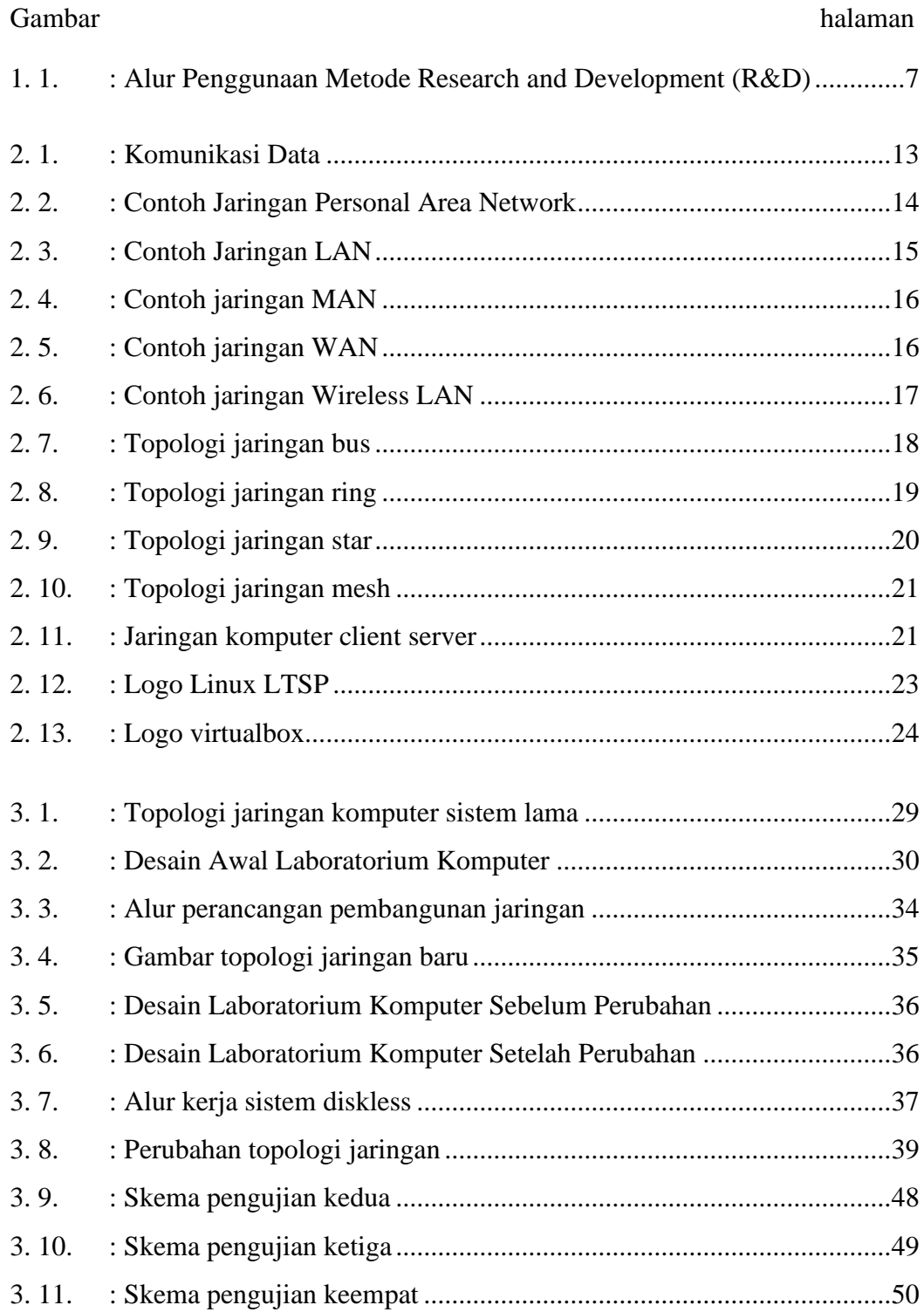

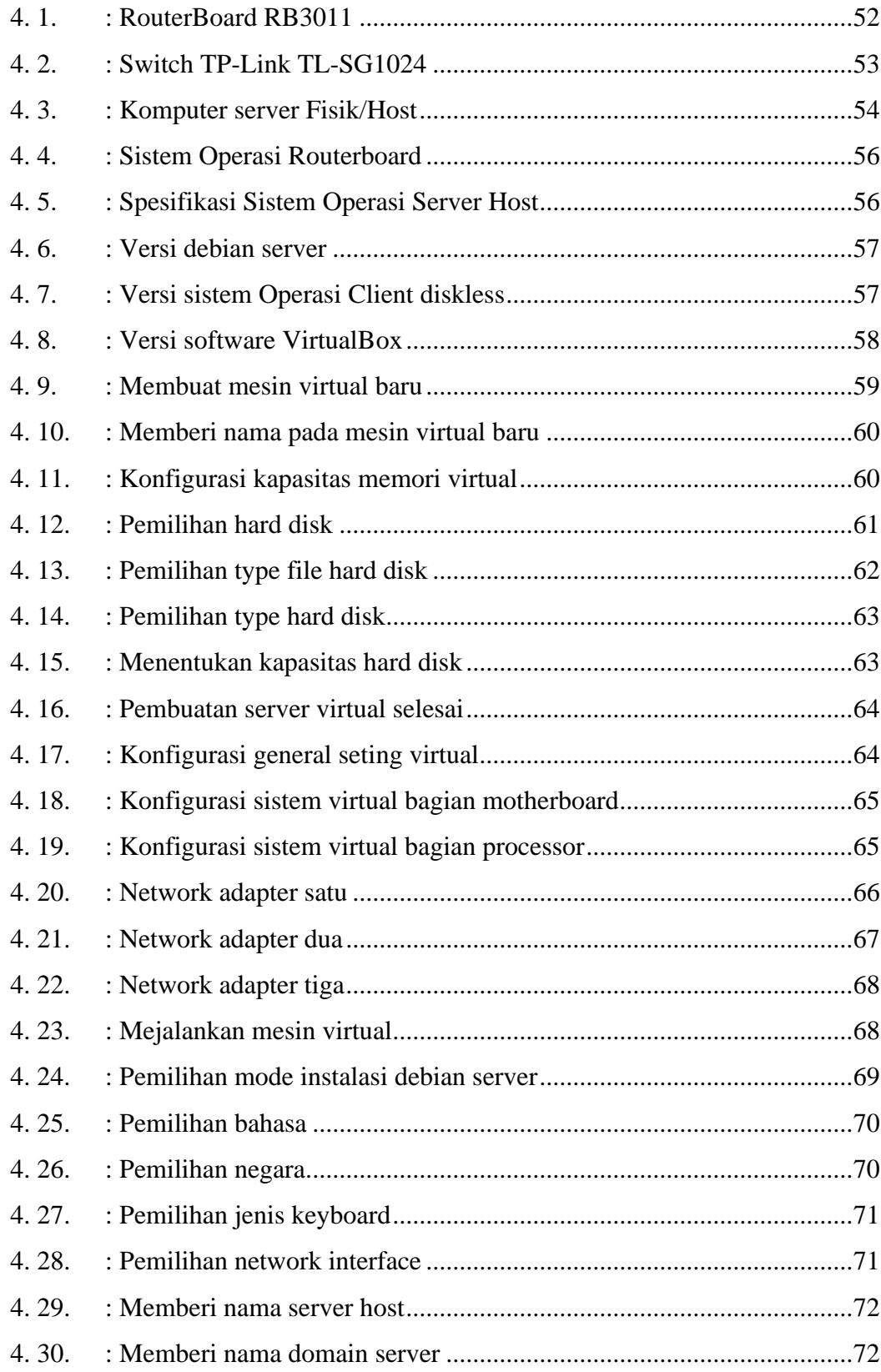

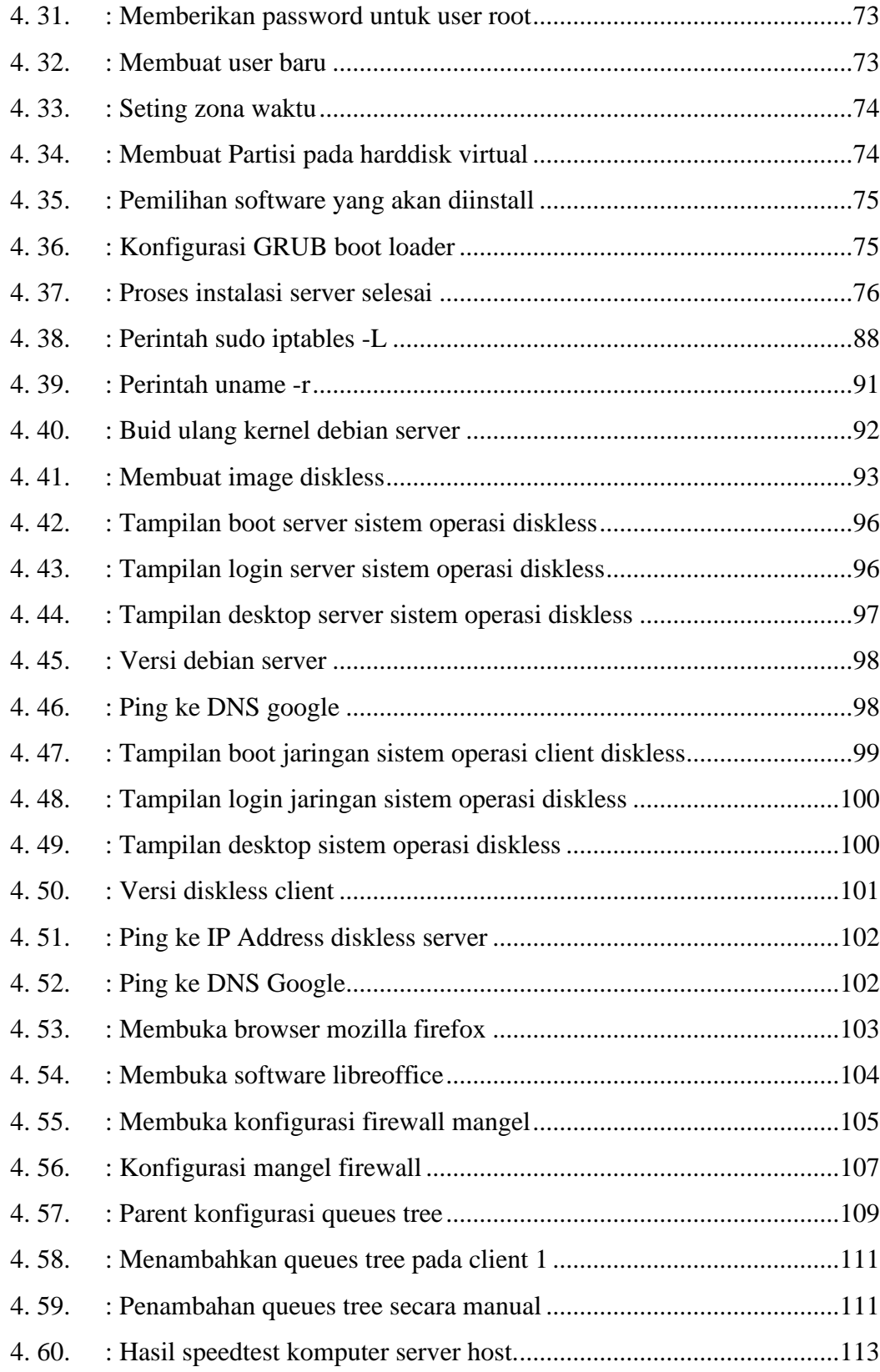

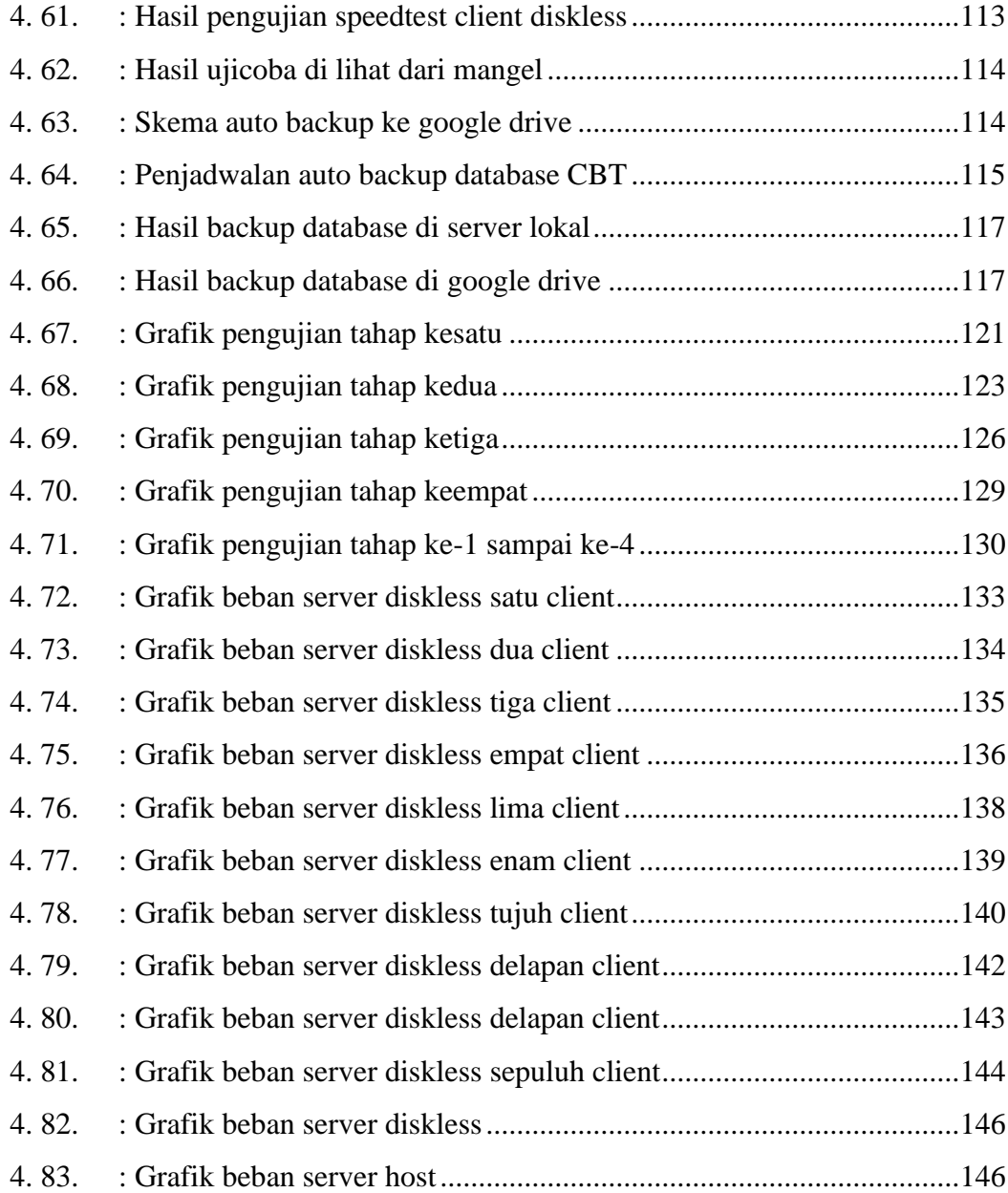

# **DAFTAR LAMPIRAN**

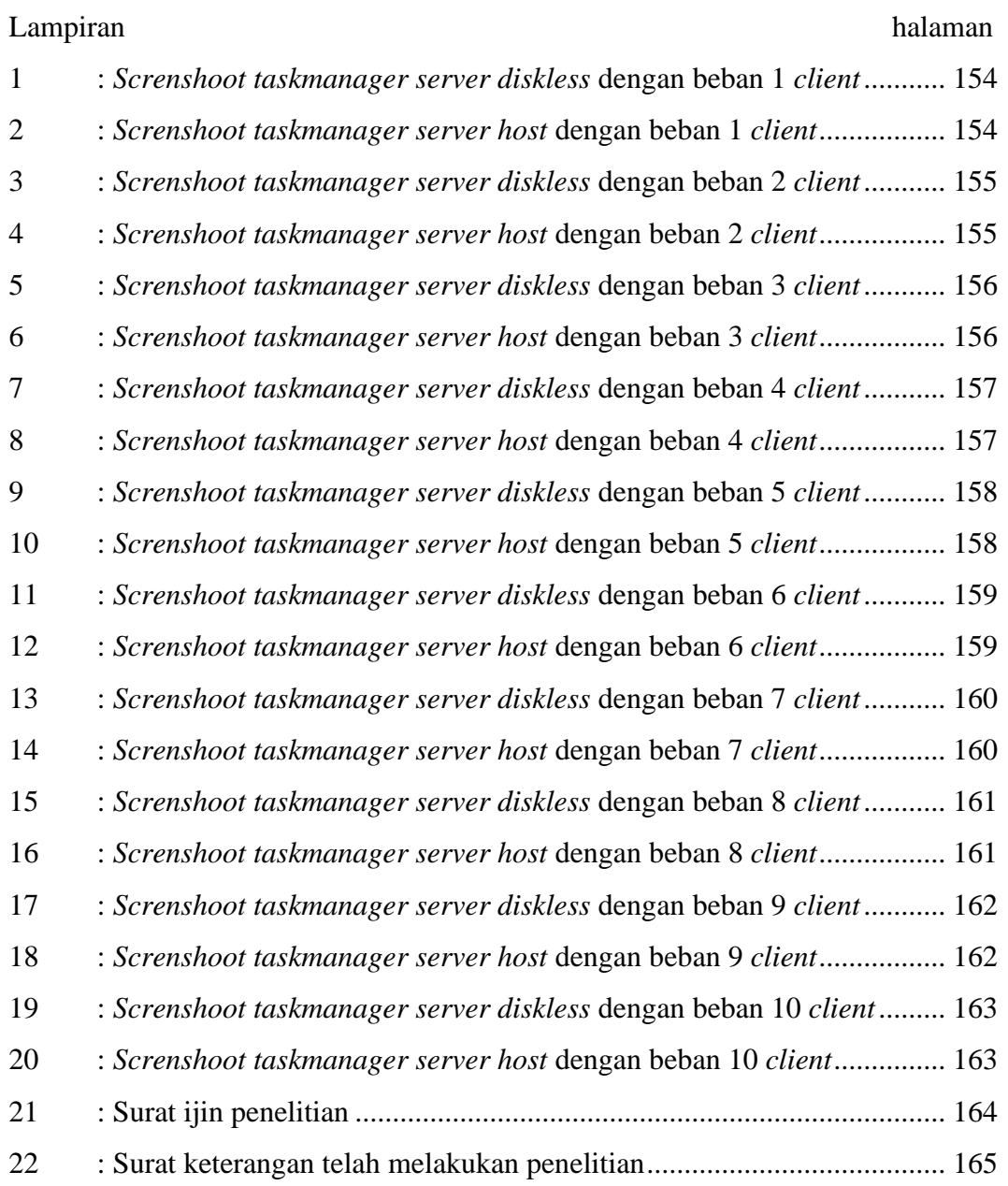

### **BAB I**

#### **PENDAHULUAN**

#### **A. Latar Belakang**

Pada dasarnya awal komputer diciptakan digunakan sebagai alat untuk mempermudah pekerjaan manusia. Perkembangan dunia teknologi informasi dan komunikasi terutama dalam bidang komputer membawa kemudahan dan manfaat yang sangat besar dalam berbagai aspek kehidupan manusia. Teknologi komputer tersebut tidak hanya mempermudah pekerjaan manusia namun juga mempercepat waktu pengerjaan.

Jaringan komputer merupakan hubungan antara 2 komputer atau lebih, yang dapat tersambung menggunakan media *wired* (kabel) atau *wireless* (tanpa kabel). Tenologi jaringan komputer sangat membantu manusia dalam melakukan aktifitas dalam kehidupan sehari-hari seperti halnya untuk melakukan sharing data atau sharing printer dalam satu jaringan lokal, jaringan komputer selalu mengikuti perkembangan teknologi.

Linux merupakan sistem operasi yang berbasis *open source* atau sumber kode terbuka sehingga bisa didapatkan secara gratis dan diperbolehkan untuk melakukan modifikasi terhadap sistem operasi linux tersebut. Sistem operasi linux ini memang belum terlalu dikenal oleh masyarakat pada umumnya, karena mayoritas masyarakat di Indonesia

1

masih menggunakan sistem operasi yang dikeluarkan oleh perusahaan microsoft yaitu sistem operasi windows.

Laboratorium komputer di MTs Sunan Ampel Plosoklaten yang merupakan salah satu Madrasah Tsanawiyah yang ada di Kabupaten Kediri yang masih memiliki komputer jenis lama dengan spesifikasi *hardware processor* Intel *Dual Core* 1,8 GHz, 1 GB RAM. Komputer tersebut tidak akan berjalan dengan lancar jika menggunakan Sistem Operasi Windows 7 ke atas sehingga performa dari kinerja komputer akan semakin lambat. Ada beberapa komputer yang tidak memiliki *Hard disk* sehingga komputer tersebut tidak dapat menyimpan sistem operasi sehingga komputer tersebut tidak dapat digunakan.

Kegiatan belajar mengajar (KBM) adalah kegiatan rutin yang dilakukan, mata pelajaran Informatika atau TIK merupakan salah satu mata pelajaran yang memanfaatkan laboratorium komputer sebagai sarana dalam proses belajar mengajar. Ujian menggunakan komputer atau *computer based test (CBT)* merupakan hal yang rutin dilakuan setiap 6 bulan sekali atau setiap 1 semester sekali di dalam laboratorium komputer MTs Sunan Ampel Plosoklaten. Dalam hal melakukan manajemen komputer atau perawatan komputer dalam hal *Software* sangatlah sulit karena banyaknya komputer yang harus ditangani dalam waktu yang bersamaan.

Penulis mengumpulkan beberapa jurnal ilmiah yang telah dilakukan teradahulu sebagai bahan referensi untuk membangun sebuah sistem, adapun jurnal terkait yang digunakan sebagai referansi penulis sebagai berikut :

- 1. Penelitian oleh Doli Hasibuan, Fati GN Larosa dan Rico VA Simanjuntak pada tahun 2019 dengan judul penelitian "Analisis Dan Implementasi Jaringan *Thin Client* Menggunakan Linux *Terminal Server Project* Pada Jaringan *LAN*" hasil dari peneltian tersebut memberi kesimpulan bahwa Implementasi jaringan klien tanpa *disk* dapat berhasil dan berjalan dengan lancar. Tingkat beban jaringan dipengaruhi oleh jumlah aktivitas yang terjadi antara *server* dan klien.
- 2. Penelitian oleh Andi Zulkifli Nusri pada tahun 2019 dengan judul penelitian "Analisis Perbandingan Kinerja Jaringan *Thin Client* Terdistribusi Pada *Dumb Terminal* Dan *Diskless*" hasil dari peneltian tersebut memberi kesimpulan bahwa Infrastruktur jaringan tanpa *disk* lebih andal dan efisien daripada infrastruktur jaringan Terminal sebagai infrastruktur jaringan klien yang menyediakan aktivitas pengguna aplikasi multimedia.
- 3. Penelitian oleh Bagus Julianto, Kurnianto Tri Nugroho dan Danny Febryan pada tahun 2021 dengan judul penelitian "Analisis dan Perancangan Jaringan Komputer Tanpa *Harddisk* (*Diskless*) pada Laboratorium Jaringan AKN Pacitan Menggunakan Metode *Preboot Execution Environtment* (PXE)" hasil dari peneltian tersebut memberi kesimpulan bahwa Menerapkan jaringan tanpa *disk* di lab jaringan umumnya dapat berfungsi, komputer klien dapat berjalan tanpa *hard*

*disk* (komputer berhasil terhubung ke sistem operasi yang ada di server). Dalam percobaan ini penulis menguji dengan tiga kelompok klien.

Untuk memecahkan permasalahan-permasalahan yang timbul dari uraian diatas, maka perlu dibuatkan sistem yang dapat digunakan untuk memepermudah pekerjaan teknisi laboratorium komputer. Berdasarkan uraian latar belakang tersebut, muncul ide judul **"MANAJEMEN LABORATORIUM KOMPUTER** *DISKLESS* **BERBASIS LTSP LINUX DEBIAN** *SERVER* **10.03 DI MTs SUNAN AMPEL PLOSOKLATEN"**.

#### **B. Identifikasi Masalah**

Berdasarkan latar belakang diatas, maka dapat di identifikasi masalah sebagai berikut :

- 1. Banyak *hardisk* komputer *client* yang mengalami kerusakan
- 2. Spesifikasi *hardware* komputer *client* yang masih lama
- 3. Banyak komputer *client* yang harus dilakukan perawatan *Software*
- 4. Sistem operasi windows yang sering terjangkit *Virus/Malware*

#### **C. Rumusan Masalah**

Berdasarkan latar belakang diatas, maka dapat di rumuskan masalah sebagai berikut :

1. Bagaimana implementasi laboratorium komputer *diskless* di MTs Sunan Ampel Plosoklaten ?

- 2. Bagaimana cara melakukan manajemen pada komputer *client diskless* berbasis LTSP menggunakan sistem operasi linux debian *server* 10.03 LTS di MTs Sunan Ampel ?
- 3. Bagaimana menjalankan *Computer Based Test (CBT)* pada sistem operasi *diskless* berbasis LTSP menggunakan sistem operasi linux debian *server* 10.03 LTS ?

#### **D. Batasan Masalah**

Pada penelitian ini cakupan ruang lingkup permasalahanya dibatasi pada :

- 1. Perancanagn sistem operasi *diskless* menggunakan Debian *server* 10.3 pada jaringan lokal di MTs Sunan Ampel Plosoklaten.
- 2. Perancangan jaringan *diskless* berbasis Linux LTSP dengan topologi *star*.
- 3. Perancangan jaringan komputer *diskless* dengan komputer *client* berjumlah 10.
- 4. Menggunakan dua *LAN Card* pada Komputer *Server*
- 5. Menggunakan tiga *network adapter* pada *server virtual*
- 6. Sistem operasi menggunakan Debian *Server* 10.03
- 7. Sistem operasi Debian *Server* 10.03 ter-*install* di Virtualbox
- 8. Sistem operasi komputer *server host* menggunkan Windows 10
- 9. Menjalankan aplikasi *computer based test (CBT)* Bimasoft V. 12.0.4

#### **E. Tujuan Penelitian**

Tujuan dari penelitian adalah :

- 1. Penerapan laboratorium komputer *diskless* di MTs Sunan Ampel Plosoklaten *diskless* menggunakan sistem operasi Linux Debian *Server* 10.03 LTS.
- 2. Melakukan manajemen jaringan pada komputer *client diskless* berbasis LTSP menggunakan sistem operasi linux debian *server* 10.03 LTS di MTs Sunan Ampel.
- 3. Menjalankan *Computer Based Test* (CBT) pada sistem operasi *diskless* berbasis LTSP menggunakan sistem operasi linux debian *server* 10.03 LTS.

#### **F. Manfaat dan Kegunaan Penelitian**

Diharapkan penelitian ini memiliki manfaat, antara lain :

- 1. Bagi penulis, mengetahui proses dari perencanaan dan pengembangan dari sistem operasi *diskless* berbasis linux LTSP menggunakan Debian *Server* 10.03, serta mengetahui kelebihan dan juga kekurangan dari sistem *diskless* tersebut.
- 2. Bagi pengguna, pengguna dapat merasakan sistem operasi yang berbasis Linux LTSP yang *open source* atau gratis untuk digunakan.
- 3. Bagi pengembang, dapat memanfaatkan komputer dengan spesifikasi lama dengan menggunakan sistem operasi *diskless*.

#### **G. Metode Penelitian**

- 1. Pendekatan dan Teknik Penelitian
	- a. Teknik penelitian

Teknik penelitian yang digunakan dalam penerapan laboratorium komputer *diskless* di MTs Sunan Ampel Plosoklaten *diskless* menggunakan sistem operasi Linux Debian *Server* 10.03 LTS adalah deskriptif dengan pendekatan kualitatif.

b. Prosedur Penelitian

Prosedur yang digunakan untuk penelitian ini adalah penelitian pengembangan *Research and Development (R&D)*. "*Research and Development (R&D)*" adalah "metode penelitian yang digunakan untuk memproduksi produk tertentu dan menguji efektivitas produk tersebut." (Sugiyono, 2012: 297).

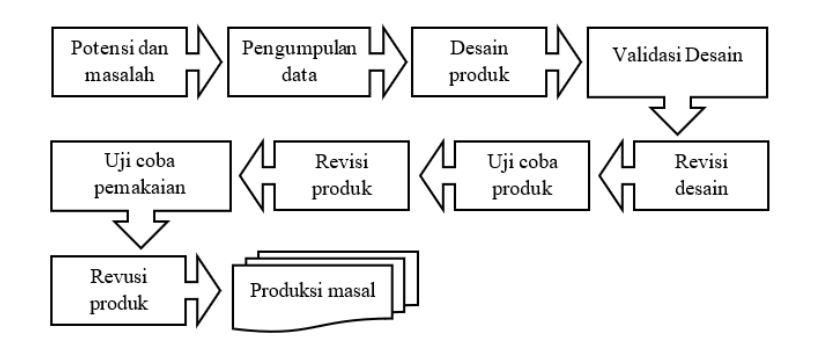

Gambar 1. 1. Alur Penggunaan Metode *Research and Development*

(R&D)

#### 2. Teknik Pengambilan Sampel

Teknik ini merupakan cara untuk "Mempertimbangkan sebaran populasi untuk mendapatkan sampel yang benar dan menentukan sampel

sebanyak jumlah sampel yang digunakan sebagai sumber data yang sebenarnya." (Margono, 2004). Dalam penelitian ini penulis menggunakan *Snowball Sampling* yaitu suatu Teknik yang digunkanan untuk pengambilan sampel berdasarkan wawancara atau korespondesi dengan cara meminta informasi dari sampel utama untuk mendapatkan sampel berikutnya, Dilakukan wawancara dari Staf Laboratorium Komputer di MTs Sunan Ampel Plosoklaten kemudian dilanjutkan untuk melakukan wawancara ke Kepala Laboratorium Komputer di MTs Sunan Ampel Plosoklaten.

- 3. Metode Pengumpulan Data
	- a. Metode Observasi

Ovservasi merupakan suatu cara untuk mengumpulkan data dengan pengamatan langsung dan pencatatan secara sistematis terhadap obyek yang akan diteliti. Observasi dilakukan oleh peneliti dengan cara mengamati dan mencatat faktor-faktor yang dapat mempengaruhi kerusakan komputer, kendala yang sering terjadi selama kegiatan belajar mengajar menggunakan fasilitas laboratorium komputer di MTs Sunan Ampel Plosoklaten.

b. Metode Wawancaa

Wawancara dilakukan dengan Staf Laboratorium Komputer MTs Sunan Ampel Plosoklaten kemudian dilanjutkan untuk melakukan wawancara ke Kepala Laboratorium Komputer MTs Sunan Ampel Plosoklaten. Wawancara dalam penelitian ini dilakukan untuk mengetahui permasalahan atau faktor-faktor yang mempengaruhi kerusakan dari komputer, kendala yang sering dialami pada komputer dan menayakan kegiatan rutin yang dilakukan siswa atau guru pada laboratorium di MTs Sunan Ampel Plosoklaten.

c. Analisa Sistem

Berdasarkan hasil observasi dan wawancara yang sudah dilakukan dalam penelitian sehingga dapat dibentuk sebuah topologi jaringan yang akan diterapkan untuk jaringan yang baru dan desain sistem jaringan baru , konfiigurasi jaringan baru dan sistem operasi yang akan diterapkan pada *server*.

d. Perancangan Sistem

Pada tahap peranacangan sistem penulis melakukan beberapa proses meliputi desain topologi jaringan, *subnetting*, intsalasi *software virtual,* melakukan *install* debian 10.03 LTS pada aplikasi virtualbox dan melakukan beberapa instalasi paket-paket tambahan pada debian server dan melakukan konfigurasi pada debian *server*.

e. Implementasi Sistem

Implementasi sistem adalah hasil dari proses penerapan dari sebuah perancangan sistem yang telah dibuat sebelumnya disini dilakukan peng-*instalan software* yang dibutuhkan pada saat *instalasi* jaringan penerapan desain sistem dan penerapan sistem operasi pada *server host* (server fisik) dan server *virtual* (*server diskless*).

f. Pengujian Sistem

Tahapan ini dilakukan pengujian tahapan jaringan yang telah dibuat dengan melakukan pengujian secara keseluruhan baik fungsional program serta *user interface* untuk memastikan semua *system* berjalan dengan sesuai dengan fungsinya dan dilakukan perbaikan jika ditemukan ada *bug* atau *error*.

g. Evaluasi Sistem

Evaluasi sistem ini dilakukan untuk pengumpulan sebuah informasi dalam bekerjanya suatu sistem yang selanjutnya digunakan untuk menentukan alternatif dalam mengambilan keputusan lalu dilakukan pegkajian ulang bagian-bagian sistem yang tidak berjalan dengan rencana awal.

h. Perbaikan sistem

Melakukan perbaikan *eror* atau *bug* yang ditemukan didalam sistem yang telah dibuat lalu melakukan pengkodean ulang dan konfigurasi ulang pada bagian yang tidak dapat berjalan dengan semestinya.

i. Laporan

Laporan berisi tentang semua kegiatan yang telah dilakukan selama penelitian yang meliputi proses pengambilan sistem, pengambilan data, hasil pengumpulan data, perancangan sistem, dan proses implementasi serta pengujian program.

#### **H. Jadwal Penelitian**

Penelitian dilakukan di laboratorium komputer Madrasah Tsanawiyah Sunan Ampel Plosoklaten Kabupaten Kediri, dengan rincian jadwal penelitan yang telah disajikan pada Tabel 1. 1. Jadwal Penelitian dibawah ini :

|                | No Jenis Kegiatan            |   |                |                |                 | Bulan ke-1   Bulan ke-2   Bulan ke-3   Bulan ke-4   Bulan ke-5   Bulan ke-6 |                |                |                |              |                |                |                |              |                |                |                |              |                |   |                |              |                |   |                |
|----------------|------------------------------|---|----------------|----------------|-----------------|-----------------------------------------------------------------------------|----------------|----------------|----------------|--------------|----------------|----------------|----------------|--------------|----------------|----------------|----------------|--------------|----------------|---|----------------|--------------|----------------|---|----------------|
|                |                              | 1 | $\overline{2}$ | $\mathfrak{Z}$ | $\vert 4 \vert$ | $\mathbf{1}$                                                                | $\overline{2}$ | $\overline{3}$ | $\overline{4}$ | $\mathbf{1}$ | $\overline{2}$ | 3 <sup>1</sup> | $\overline{4}$ | $\mathbf{1}$ | $\overline{2}$ | $\overline{3}$ | $\overline{4}$ | $\mathbf{1}$ | $\overline{2}$ | 3 | $\overline{4}$ | $\mathbf{1}$ | $\overline{2}$ | 3 | $\overline{4}$ |
| $\mathbf{1}$   | Observasi                    |   |                |                |                 |                                                                             |                |                |                |              |                |                |                |              |                |                |                |              |                |   |                |              |                |   |                |
| $\overline{2}$ | Wawancara                    |   |                |                |                 |                                                                             |                |                |                |              |                |                |                |              |                |                |                |              |                |   |                |              |                |   |                |
| 3              | Analisis Sistem              |   |                |                |                 |                                                                             |                |                |                |              |                |                |                |              |                |                |                |              |                |   |                |              |                |   |                |
| $\overline{4}$ | Perancangan<br><b>Sistem</b> |   |                |                |                 |                                                                             |                |                |                |              |                |                |                |              |                |                |                |              |                |   |                |              |                |   |                |
| 5              | Implementasi<br>Sistem       |   |                |                |                 |                                                                             |                |                |                |              |                |                |                |              |                |                |                |              |                |   |                |              |                |   |                |
| 6              | Pengujian<br><b>Sistem</b>   |   |                |                |                 |                                                                             |                |                |                |              |                |                |                |              |                |                |                |              |                |   |                |              |                |   |                |
| 7              | Evaluasi Sistem              |   |                |                |                 |                                                                             |                |                |                |              |                |                |                |              |                |                |                |              |                |   |                |              |                |   |                |
| 8              | Perbaikan<br>Sistem          |   |                |                |                 |                                                                             |                |                |                |              |                |                |                |              |                |                |                |              |                |   |                |              |                |   |                |
| 9              | Penyusunan<br>Laporan        |   |                |                |                 |                                                                             |                |                |                |              |                |                |                |              |                |                |                |              |                |   |                |              |                |   |                |

Tabel 1. 1. Jadwal Penelitian

#### **I. Sistematika Penulisan Laporan**

Sistematika dari penulisan laporan sebagai berikut :

## **BAB I PENDAHULUAN**

Bab satu ini akan menjelaskan tentang latar belakang, identifikasi masalah, rumusan masalah, batasan masalah yang ditetapkan pada pembangunan sistem, tujuan penelitian, manfaat penelitian, metode penelitian dan jadwal penelitian serta sistematika penulisan laporan.

## **BAB II TINJAUAN PUSTAKA**

Bab dua ini akan membahas tentang beberapa teoriyang ada dalam penelitian dan memiliki hubungan secara langsung dengan pokok-pokok pembahasan, termasuk metode yang akan dipakai dan juga penjelasan tentang hal-hal yang digunakan didalam jaringan menurut para ahli atau dari berbagai sumber terpercaya.

# **BAB III ANALISIS DAN PERANCANGAN**

Bab tiga membahas tentang analisa dan perancangan sebuah masalah yang akan dihadapi di Laboratorium Komputer sebagai bahan dasar perancangan sebuah sistem jaringan.

#### **BAB IV IMPLEMENTASI DAN PEMBAHASAN**

Bab empat ini berisi tentang implementasi dari sebuah system jaringan yang akan diterapkan di Laboratorium Komputer dan juga pembahasan yang lebih rinci mengenai sistem jaringan yang dipakai.

#### **BAB V PENUTUP**

Bab lima ini akan menjelaskan mengenai kesimpulan akhir dari penelitiaan yang sudah dilakukan dan saran-saran yang direkomendasikan berdasarkan pengalaman di lapangan untuk perbaikan proses pengujian selanjutnya.

### **DAFTAR PUSTAKA**

- Ardian, Ferry. 2017. "Perancangan Jaringan Komputer Diskless." *Perancangan Jaringan Komputer Diskless Berbasis Windows – Linux Terminal Server Project (WLTSP) Pada Sistem Operasi Windows XP Professional Dan Ubuntu 9.04*.
- Budi Wicaksono. 2014. "SISTEM OPERASI DAN SPESIFIKASI." 2014. https://www.slideshare.net/budiwicaksonopaskibraka/sistem-operasi-danspesifikasi.
- Cck.co.id. 2016. "Spesifikasi TP-LINK TL-SG1024 : 24-Port Gigabit Switch." 2016. https://cck.co.id/tp-link-tl-sg1024-24-port-gigabit-switch/ .
- Damar, Agustinus Mario. 2019. "Windows 10 Kini Jadi Sistem Operasi PC Paling Populer." 2019. https://www.liputan6.com/tekno/read/3864135/windows-10-kini-jadi-sistem-operasi-pc-paling-populer.
- Diskominfo. 2021. "Apa Itu UBUNTU." Diskominfo. 2021. https://diskominfo.tanjabtimkab.go.id/artikel/detail/11/apa-itu-ubuntu-.
- Gufron. 2016a. "Mengenal Aplikasi Virtualisasi Oracle VM VirtualBox." 2016. https://dosen.gufron.com/artikel/mengenal-aplikasi-virtualisasi-oracle-vmvirtualbo/10/.

———. 2016b. "Pengertian Jaringan Peer-ToPeer." 2016. https://dosen.gufron.com/artikel/pengertian-jaringan-peer-to-peer-p2p/7/.

- ———. 2014. "Klasifikasi Jaringan Komputer." 2014. https://dosen.gufron.com/artikel/klasifikasi-jaringan-komputer/22/.
- Kustriono, Gopa dan Sugema. 2012. "PENDAYAGUNAAN KOMPUTER LAMA / BEKAS DI SEKOLAH – SEKOLAH DENGAN MENGIMPLEMENTASIKAN LINUX TERMINAL SERVER PROJECT." *PENDAYAGUNAAN KOMPUTER LAMA / BEKAS DI SEKOLAH – SEKOLAH DENGAN MENGIMPLEMENTASIKAN LINUX TERMINAL SERVER PROJECT* 4 (Rekayasa Teknologi): 2. https://journal.uhamka.ac.id/index.php/rektek/article/download/116/92/.
- Lestari, Anggi Putri. 2021. "Apa Sih Yang Dimaksud Dengan Komunikasi." 2021. https://mediaindonesia.com/humaniora/441010/apa-sih-yang-dimaksuddengan-komunikasi.
- Mikrotik. 2016. "Spesifikasi RB3011UiAS-RM." 2016. https://mikrotik.com/product/RB3011UiAS-RM.
- Olivia Nur, Levy. 2010. "Komunikasi Data." 2010. https://repository.unikom.ac.id/33084/1/Komunikasi Data.pdf.
- Sari, Ade. 2020. "ANALISIS PERBANDINGAN TOPOLOGI JARINGAN BUS DAN TOPOLOGI STAR PADA SISTEM JARINGAN CLIENT SERVER PADA MTsN KOTA PALOPO." *ANALISIS PERBANDINGAN TOPOLOGI JARINGAN BUS DAN TOPOLOGI STAR PADA SISTEM JARINGAN CLIENT SERVER PADA MTsN KOTA PALOPO*. http://repository.uncp.ac.id/329/.
- Sugiyono. 2011. "Pengertian Penelitian Kualitatif Menurut Para Ahli." https://raharja.ac.id/2020/10/29/penelitian-kualitatif/.
- Suryadi, Andri. 2015. "Perancangan Aplikasi Tes Berbasis Komputer (Cbt) Menggunakan Pendekatan Terstruktur Untuk Penerimaan Mahasiswa Baru Di Perguruan Tinggi." *JURNAL PETIK*, 68–81.
- Wongkar, Alicia, Xavereus. 2015. "Analisa Implementasi Jaringan Internet Dengan Menggabungkan Jaringan LAN Dan WLAN Di Desa Kawangkoan Bawah Wilayah Amurang II." *Analisa Implementasi Jaringan Internet Dengan Menggabungkan Jaringan LAN Dan WLAN Di Desa Kawangkoan Bawah Wilayah Amurang II* 4 (E-journal Teknik Elektro dan Komputer): 6. https://ejournal.unsrat.ac.id/index.php/elekdankom/article/download/10400/ 9986.